**Activate Windows Xp**

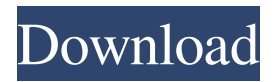

Needing a confirmation ID you can use a phone. Access your Microsoft activation page through a phone number called the activation ID, to find your confirmation ID: Copy the number on the confirmation ID. Paste this number into the {set code} field when placing your order. Windows XP – Downloading Edition? You'll need this number when setting up your order. If you download Windows XP from an online store such as Dell, you can use the activation ID the store provided to register and activate your order. Once you receive your order, you'll be able to download and activate the Windows XP - Downloading Edition. If the product has a. IN QUEBEC's context, you will need to type your. If you do not have a. IN QUEBEC's, you can type the exact code you have on your product's. If this is not the case and you are sure you have the. IN QUEBEC's, please contact your local Microsoft Service Center. Some items have multiple product key options (with or without the. IN QUEBEC's). Your product key may have the. IN QUEBEC's. If the manufacturer has added the. IN QUEBEC's to this device, you may be able to enter that. IN QUEBEC's on the product key page. If you need help finding your product key, visit If you have entered the wrong product key into the. IN QUEBEC's, we'll be able

to help you then. Windows XP - Downloading Edition Some products can be used to download the. IN QUEBEC's. These products are installed in a nonoperational state, and are activated with a product key. These products can be shipped to you, and will be activated with the same product key you used when ordering. Activation is provided through the. IN QUEBEC's. You can use the. IN QUEBEC's to register and activate this device. To add the. IN QUEBEC's, go to the {set code} field on your order and use the activation code you received when your order was placed. The. IN QUEBEC's is a unique code for the. IN QUEBEC's

## **Windows Xp Confirmation Id Keygen**

Jun 11, 2017 Performs a check on your PC's registry for information to guide you through the activation process.

Uses the serial number of your XP installation. Ensure you have a connection to the Internet. If Windows finds the activation key that it needs, it'll download and install

it. Once the process is complete, Windows will be activated for 90 days or until you reinstall Windows. Sep 21, 2016 Enter the Installation ID into the box and hit

the Generate button.Changes in the development of black spruce cone scale tissues of hybrid white spruce x

black spruce in tropical forest. We have studied the developmental patterns of cone scale glands, trichomes, and sporophytes in hybrid white spruce x black spruce

(Picea engelmannii x Picea glauca) in four tropical forests along the margin of the Boreal Plains in north eastern Canada. In addition to the native P. glauca, we examined four source trees with different geographic provenance: northern and western Canada, northern Minnesota and Wisconsin. We looked for changes in these developmental patterns by comparing trees of the same age and size with different origin. The results indicated: (1) a significant difference in the development of cone scale structures (specifically in the development of eucalyptids and psilocaryoids) and the number of sporophytes between native and North American spruce; (2) there were no differences in the development of scales and sporophytes between spruce originating from the different geographic regions of North America; (3) trees collected from different latitudinal zones had similar developmental patterns of cone scale structures, sporophytes, and leaves.Killen, Iowa Killen ( ) is a city in

Scott County, Iowa, United States. The population was

28 at the 2010 census, down from a high of 93 in 1930. It is part of the Waterloo–Cedar Falls metropolitan area. History Killen had its start in the 1880s when the Chicago, Milwaukee and St. Paul Railway was extended to that point. The town took its name from John R. Killen, an early landowner in the area. Geography Killen is located at (42.063282, -91.075331). According to the United States Census Bureau, the city has a total area of, all of it land. Demographics 2010 census As of 3da54e8ca3

<http://antiquesanddecor.org/?p=18708> <https://foam20.com/wp-content/uploads/2022/06/pyprang.pdf> <https://pur-essen.info/2022/06/22/any-video-converter-ultimate/> [http://yotop.ru/wp-content/uploads/2022/06/lord\\_rings\\_conquest\\_full\\_version\\_download.pdf](http://yotop.ru/wp-content/uploads/2022/06/lord_rings_conquest_full_version_download.pdf) <http://findmallorca.com/ageia-physx-7-07-09/> <https://speakerauthorblueprint.com/wp-content/uploads/2022/06/sauvjoh.pdf> [https://rabota-ya.ru/wp-content/uploads/2022/06/wondershare\\_drfone\\_toolkit\\_for\\_pc\\_107775\\_full\\_crack\\_serial\\_k.pdf](https://rabota-ya.ru/wp-content/uploads/2022/06/wondershare_drfone_toolkit_for_pc_107775_full_crack_serial_k.pdf) <https://hksdigitalhosting.com/wp-content/uploads/2022/06/brabett.pdf> [https://alafdaljo.com/wp](https://alafdaljo.com/wp-content/uploads/2022/06/Foxit_PDF_Reader_Editor_V20_Incl_Key__GuruFuel_Serial_Key_EXCLUSIVE.pdf)content/uploads/2022/06/Foxit\_PDF\_Reader\_Editor\_V20\_Incl\_Key\_GuruFuel\_Serial\_Key\_EXCLUSIVE.pdf <http://www.lesbianmommies.com/wp-content/uploads/2022/06/owynyse.pdf> <https://www.lbbskin.com/journal/solemn-tones-the-odin-2-free-download/> <https://duolife.academy/how-to-install-fifa-14-ultimate-edition/> <http://www.hva-concept.com/video-cds-pdf/> <https://techguye.com/ms-project-2007-key-install/> <https://ameppa.org/2022/06/22/headus-uvlayout-v2-07-link-crack/> <https://harneys.blog/2022/06/22/mcqs-bank-of-library-and-information-science-by-muhammad-hamid/> <https://jgbrospaint.com/wp-content/uploads/2022/06/Downloadxforcekeygen64bit.pdf> [https://karydesigns.com/wp-content/uploads/2022/06/tait\\_t2000\\_programming\\_software\\_v3\\_01\\_download\\_19.pdf](https://karydesigns.com/wp-content/uploads/2022/06/tait_t2000_programming_software_v3_01_download_19.pdf) <https://cawexo.com/wp-content/uploads/2022/06/emalvir.pdf>

<https://www.dpfremovalnottingham.com/2022/06/22/taare-zameen-par-2007-hindi-movie-aamir-khan/>